## Smart Pocket Wifi Reset [Button](http://my.manualget.ru/to.php?q=Smart Pocket Wifi Reset Button) >[>>>CLICK](http://my.manualget.ru/to.php?q=Smart Pocket Wifi Reset Button) HERE<<<

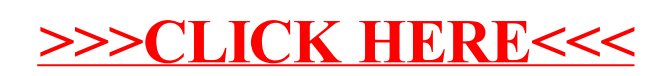